# **ASMS 2016 Poster number TP215**

Title: Accurately Identify and Quantify A Hundred Pesticides in a Single GC Run

Authors: Jessica Westland<sup>1</sup>; Tom Doherty<sup>2</sup>; and Vivian Chen<sup>3</sup>; <sup>1</sup>Agilent Technologies, Wilmington, DE 19808; USA; <sup>2</sup>Agilent Technologies, Santa Clara, CA 95051; USA; <sup>3</sup>Agilent Technologies, Shanghai Company Limited; 200131,CHINA.

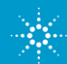

### **Introduction**

The global agricultural industry uses over a thousand pesticides for the production of food and foodstuffs. More and more methods are being created to analyze the extensive list of target pesticides. Analytical laboratories are then strained to evaluate and quantitate hundreds of pesticides in a single run. Currently GC-MS/MS MRM analyses use time segments **Example 18 and 18 and 18 and 18 and 18 and 18 and 18 and 18 and 18 and 18 and 18 and 18 and 18 and 18 and 18 and 18 and 18 and 18 and 18 and 18 and 18 and 18 and 18 and 18 and 18 and 18 and 18 and 18 and 18 and 18 and 18** levels of hundreds of pesticide residues in a wide diversity of food matrices) the ability to utilize dynamic MRM (*d*MRM) provides laboratories with the capability to better tackle the large multi-analyte analysis and to accurately quantify trace quantities of pesticides from high-throughput methods. The global agricultural industry uses over a thousand pesticides for the production of food and foodstuffs. More and more methods are being created to analyze the extensive list of target pesticides. Analytical laboratori

analogous *d*MRM paradigm. Three matrix optimized MRM transitions (Q0, Q1, and Q2) for a Target Compound List of 195 various pesticides were chosen for the analysis.

### **Experimental**

### **GC Methodology**

The analysis was conducted on an Agilent 7890B GC and 7010 Series Triple Quadrupole GC/MS. See Tables 1 & 2 for the GC method parameters. The system was configured with a Multimode Inlet (MMI), equipped with an ultra-inert liner (p/n: 5190-2293). Two HP-5ms UI columns (15 m  $\times$  0.25 mm 0.25 μm; p/n: 19091S-431 UI) were coupled to each other through a purged ultimate union (PUU) for the use of backflushing (see Figure 1). **GC Methodology**<br>The analysis was conducted on an Agilent 7890B GC and 7010 Series Triple<br>Quadrupole GC/MS. See Tables 1 & 2 for the GC method parameters. The<br>system was configured with a Multimode Inlet (MMI), equipped w examined.

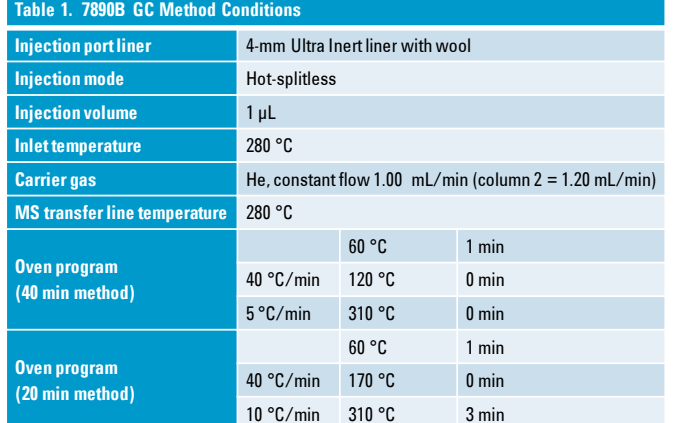

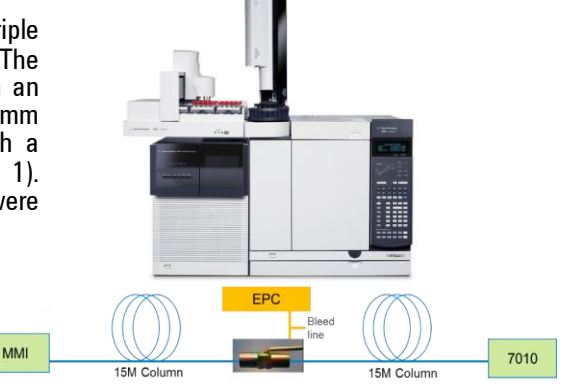

Figure 1. Column Configuration for Optimal MRM Application.

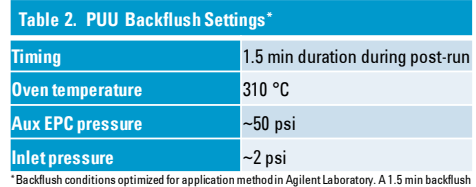

duration may be too short for other methods; recommending to  $\frac{1}{2}$ duration.

#### **Mass Spec Parameters**

Tables 3 & 4 show the MS parameters for Time Segment (TS) MRM and dynamic MRM (*d*MRM) respectively.

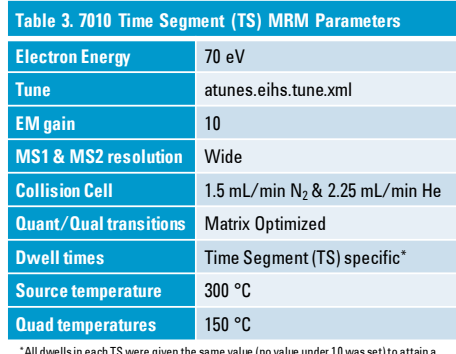

**Table 4. 7010 dynamic MRM (***d***MRM) Parameters Electron Energy 70 eV Tune** atunes.eihs.tune.xml **EM gain** 10 **MS1 & MS2 resolution** *d*MRM unit **Collision Cell** 1.5 mL/min N<sub>2</sub> & 2.25 mL/min He **Quant/Qual transitions** Matrix Optimized **Dwell times Optimized by** *d***MRM Source temperature** 300 °C **Quad temperatures** 150 °C \*All dwells were given the same value (no value under 10 was set) to attain a scan rate of

Figure 2. Image of 7010 MS/MS source

\*All dwells in each TS were given the same value (no value under 10 was set) to attain a scan rate of ~5 scans/sec for the TS

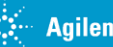

~5 scans/sec. This was utilized to compare directly with the TS parameters.

## **MS Acquisition Method Development**

The MassHunter Pesticide & Environmental Pollutant MRM Database and Matrix Optimized Transitions were utilized to **MS Acquisition Method Development**<br>The MassHunter Pesticide & Environmental Pollutant MRM Database and Matrix Optimized Transitions were utilized to<br>constant flow methods for the evaluation off 195 target pesticides in a constant flow methods referenced in the MRM Database were followed. The top 3 (highest responding) MRMs for each compound were selected for analysis.

**Time Segment Method Development** *d***MRM Method Development**

Time Segment development was completed utilizing the Graphical User Interface (GUI) in the MRM Database and the MassHunter Compound List Assistant (CLA). Figures 3 – 8 show a quick representation of the development for analysis in Organic Honey.

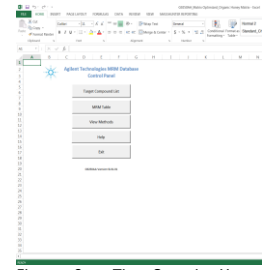

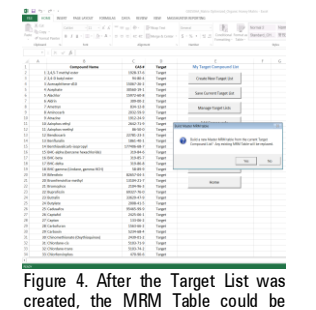

the Database exports the data to the CLA for

Figure 8. The method is then saved by the CLA and can be loaded into MassHunter GC/MSDataAcquisition

MRM optimization.

generated.

Figure 3. The Organic Honey Matrix Optimized MRM Database was utilized for the TS Method Development.

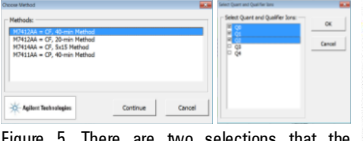

Figure 5. There are two selections that the Database calls for in order to develop the MRM Table for the correct method. 1) Method Selection (40 min method selected); 2) Quant and<br>Qualifier Ion Selection

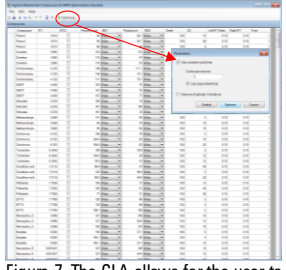

Figure 7. The CLA allows for the user to optimize the RT delta's and the dwell times based on the user defined cycle times. Figure 7. The CLA allows for the user to Figure 8. The method<br>optimize the RT delta's and the dwell the CLA and can<br>times based on the user defined cycle MassHunter GC/MSD<br>times.<br>**Elements of TS Method Development**<br>Typica From the star in the star of the divided by the stars dimes based on the user defined cycle Mass<br>times.<br>**Elements of TS Method D**<br>Typical method development time:  $\sim$  5 min<br>Adding target compounds: one-by-one selection o

#### **Elements of TS Method Development**

Typical method development time: ~ 5 min

Adding MRM transitions: recreation of the MRM Table from the Target List

Adding target compounds: one-by-one selection or import CAS# list<br>Removing target compounds: one-by-one selection<br>Adding MRM transitions: recreation of the MRM Table from the Target List<br>Removing MRM transitions: one-by-on

Quant and Qualifier selection: same selection and amount for each target compound

Adding target compounds: one-by-one selection or import CAS# list<br>Removing target compounds: one-by-one selection<br>Adding MRM transitions: recreation of the MRM Table from the Target List<br>Removing MRM transitions: one-by-on within columns; dwell optimization by algorithm or constant cycles/sec

*d*MRM development was completed utilizing the MS Method Editor within MassHunter Workstation GC/MS Acquisition Software. Figures  $9 - 14$  show a quick representation of the development for analysis in Organic Honey.

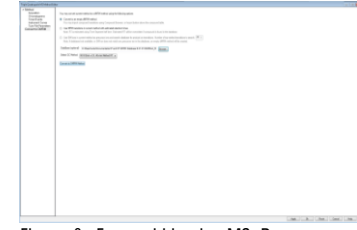

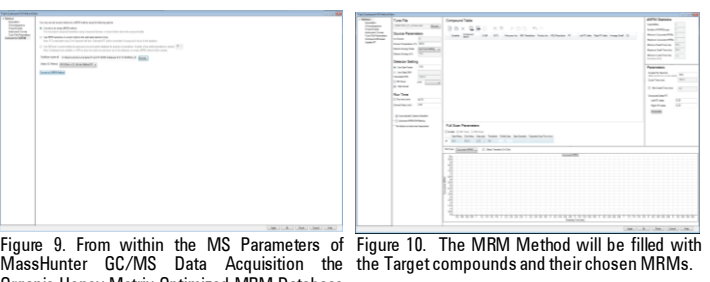

Figure 9. From within the MS Parameters of Figure 10. The MRM Method will be filled with Organic Honey Matrix Optimized MRM Database was imported and the Method of choice was selected.

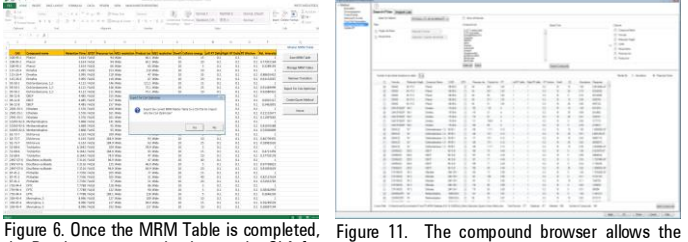

Figure 11. The compound browser allows the user to select their target compound list and the quant and qualifier ions. Once chosen, the MRMs are applied to the Import List.

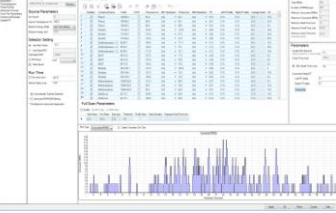

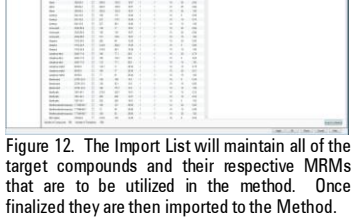

target compounds and their respective MRMs finalized they are then imported to the Method.

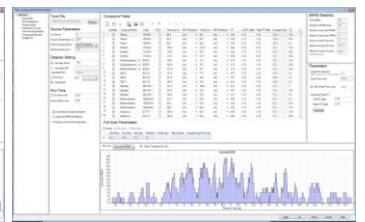

Figure 13. The Method Acquisition page is where Figure 14. View of the 20 min method of the the user will define the RT deltas and the define same Target List and the respective MRMs as the cycles/sec and/or the dwells. Shown is the from the 40 min method (Figure 13). Target List and respective MRMs for the 40 min method.

#### **Elements of** *d***MRM Method Development**

Typical method development time: ~5-10 min depending on how complicated the MS method is List and respective MRMs for the 40 min<br>
4.<br>
Typical method development time: ~5-10 min depending on how complicated the MS<br>
method is<br>
Adding target compounds: one-by-one selection, group selection, or import CAS# list<br>
R **Elements of dMRM Method Development**<br>Typical method development time: ~5-10 min depending on homethod is<br>Adding target compounds: one-by-one selection, group selection<br>Removing target compounds: one-by-one or multiple sel **Elements of dMRM Method Develo**<br>Typical method development time: ~5-10 min depending or<br>method is<br>Adding target compounds: one-by-one selection, group sel<br>Removing target compounds: one-by-one or multiple selection<br>Removi Typical method development time: ~5-10 min depending on how compounded is<br>Adding target compounds: one-by-one selection, group selection, or in<br>Removing target compounds: one-by-one or multiple selection<br>Adding MRM transit

Quant and Qualifier selection: same selection for all or choice for each target compound

Adding target compounds: one-by-one selection, group selection, or import CAS# list<br>Removing target compounds: one-by-one or multiple selection<br>Adding MRM transitions: one-by-one or multiple selection<br>Removing MRM transiti "filled down" within columns; dwell optimization by algorithm or user defined settings

#### **Agilent Technologies**

### **Evaluation**

The use of dMRM provides users with another way to set up their MS Acquisition Method Parameters. Whether the user chooses to utilize TSs or the dMRM functionalities they will be able to run their optimal analysis.

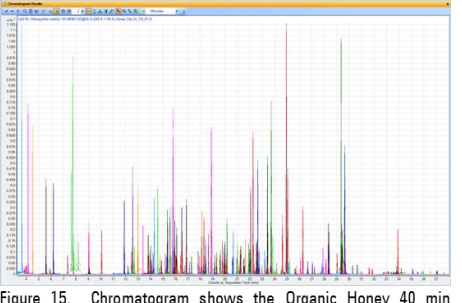

Figure 15. Chromatogram shows the Organic Honey 40 min analysis of 195 target compounds with 3 MRM transitions per compound utilizing the TS MS parameters.

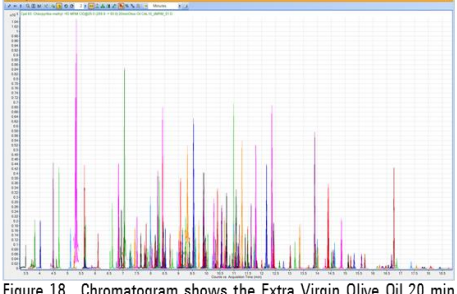

Figure 18. Chromatogram shows the Extra Virgin Olive Oil 20 min analysis of 195 target compounds with 3 MRM transitions per compound utilizing the dMRM MS parameters.

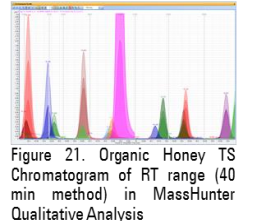

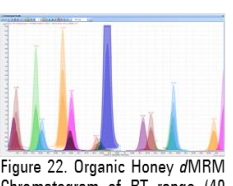

Chromatogram of RT range (40 min method) in MassHunter Qualitative Analysis

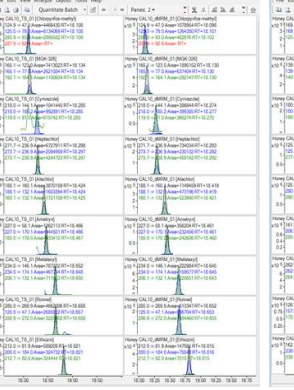

Figure 23. Organic Honey TS and dMRM Chromatograms of selected compounds for RT range (40 min method) in MassHunter Quantitative Analysis

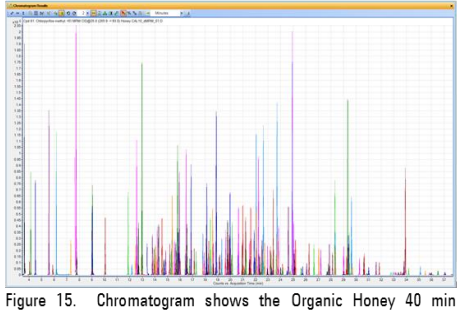

analysis of 195 target compounds with 3 MRM transitions per compound utilizing the dMRM MS parameters.

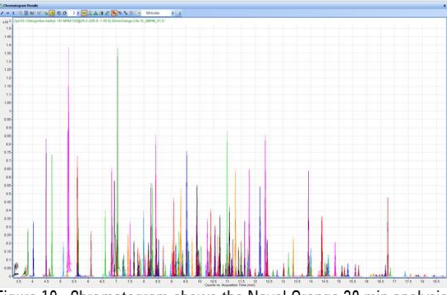

Figure 19. Chromatogram shows the Navel Orange 20 min analysis of 195 target compounds with 3 MRM transitions per compound utilizing the dMRM MS parameters.

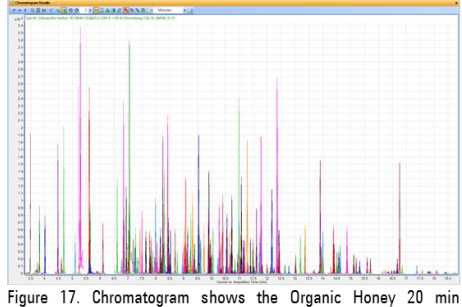

analysis of 195 target compounds with 3 MRM transitions per compound utilizing the dMRM MS parameters.

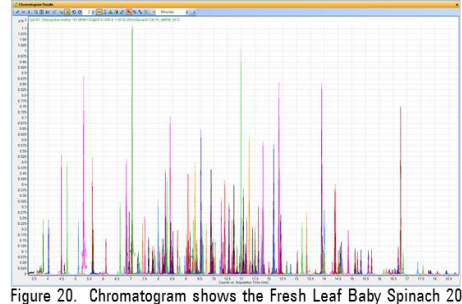

min analysis of 195 target compounds with 3 MRM transitions per compound utilizing the dMRM MS parameters.

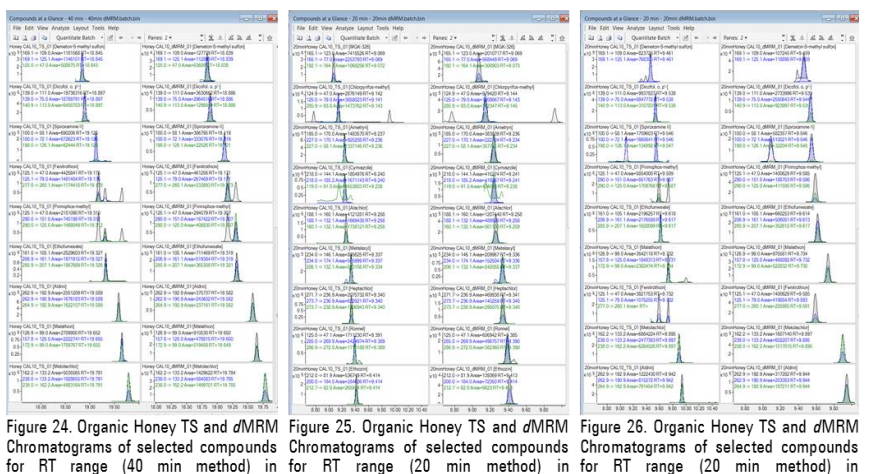

MassHunter Quantitative Analysis

**Conclusions** 

Typical GC-MS/MS Pesticide methods utilize TS acquisition methods with a gain of 10, dwell times of 10 mSec , and 2 – 3 MRMs/compound. The use of Agilent MassHunter Data Acquisition's dMRM functionality for MS acquisition method development provides users to achieve equivalent or better quality data and results by:

Monitoring the MRM transitions based on the compounds' retention times as they elute from GC

MassHunter Quantitative Analysis

- Reducing the number of MRM transitions active at any given time allowing for longer dwell times in many cases
- Optimizing the dwell times to maintain a constant MS cycle time and constant sampling rate across all peaks

As sample complexity increases the ability to utilize dMRM will provide laboratories with the capability to better tackle their large multi-analyte analysis and to accurately quantify trace quantities of pesticides from high-throughput methods.

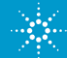

**Agilent Technologies** 

MassHunter Quantitative Analysis